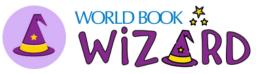

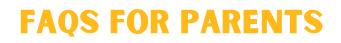

*Wizard* is a learning tool that can be used for extra practice and support at home. With practice questions on a variety of topics covered in school, this is a personalized study-aid. Students get feedback as they answer questions to help them learn and they can unlock educational games and earn badges along the way - making it fun and adding incentive to keep going!

### WHO IS WIZARD FOR?

Wizard has content available for grades K-8.

## WHAT SUBJECT AREAS ARE AVAILABLE?

Math, Language Arts, Science, and Social Studies

# HOW CAN MY STUDENT ACCESS WIZARD AT HOME?

To log in, visit: www.worldbookonline.com/student-new/#/wizard

Most students will create an account with their teacher at school, so first check with your child's teacher to see if one has already been created. If not, you can help them create one by following these steps: **www.worldbookonline.com/training/products/wizard/how-to/wizard-howto-access-student.htm** 

NOTE: If your student uses a single-sign on provider such as Clever, they should access Wizard through that platform.

## WHAT DEVICES CAN MY CHILD USE TO ACCESS WIZARD?

*Wizard* can be used on any device with internet access. We recommend accessing the program on a desktop or laptop through an updated Chrome browser.

#### WHAT IS THE DIFFERENCE BETWEEN A COURSE AND A DRILL?

A **drill** is an exercise to practice material for a single topic. A **course** is a collection of drills on a subject. Courses take longer to complete than an individual drill.

#### WHAT IS ADAPTIVE LEARNING?

*Wizard* is an adaptive learning platform. Adaptive learning is learning that adjusts to your speed and level. In *Wizard*, what your child still finds difficult is automatically repeated more often. Learning material they've already mastered is repeated less frequently, which makes this learning customized and efficient!

#### HOW CAN I TRACK MY CHILD'S PROGRESS?

The Statistics tab will keep track of how many drills students complete, their total learning minutes, and more. You can even see a breakdown of drills by subject area and grade level here.

## HOW CAN MY CHILD EARN REWARDS?

Students can earn fun rewards on *Wizard*, including badges and games, by completing drills and courses! **LEARN MORE ABOUT WORLD BOOK** *WIZARD* **AT WWW.WORLDBOOKONLINE.COM/TRAINING**